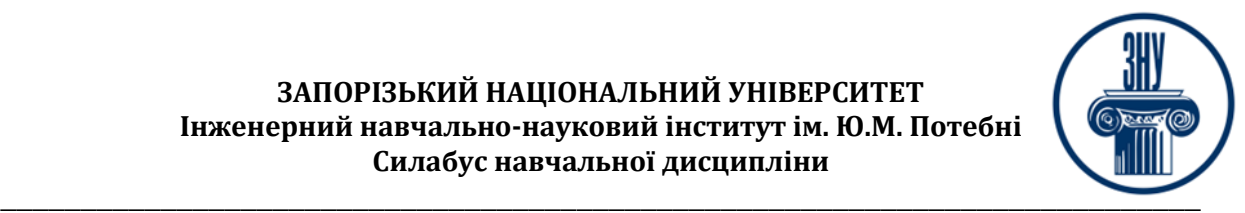

### **КЕРУВАННЯ ПРОЄКТАМИ ТА ОПТИМІЗАЦІЯ ПРОЄКТНИХ РІШЕНЬ В БУДІВНИЦТВІ**

**Викладач:** *доктор технічних наук, професор, Арутюнян Ірина Андріївна*

**Кафедра:** *Промислове та цивільне будівництво і місцезнаходження кафедри, 11 корпус, ауд. 208* **E-mail:** *iranaarutunan@gmail.com*

**Телефон:** *(061) 227-12-38*

**Інші засоби зв'язку:** *Moodle, ZOOM, Viber, Facebook Messenger, Telegram*

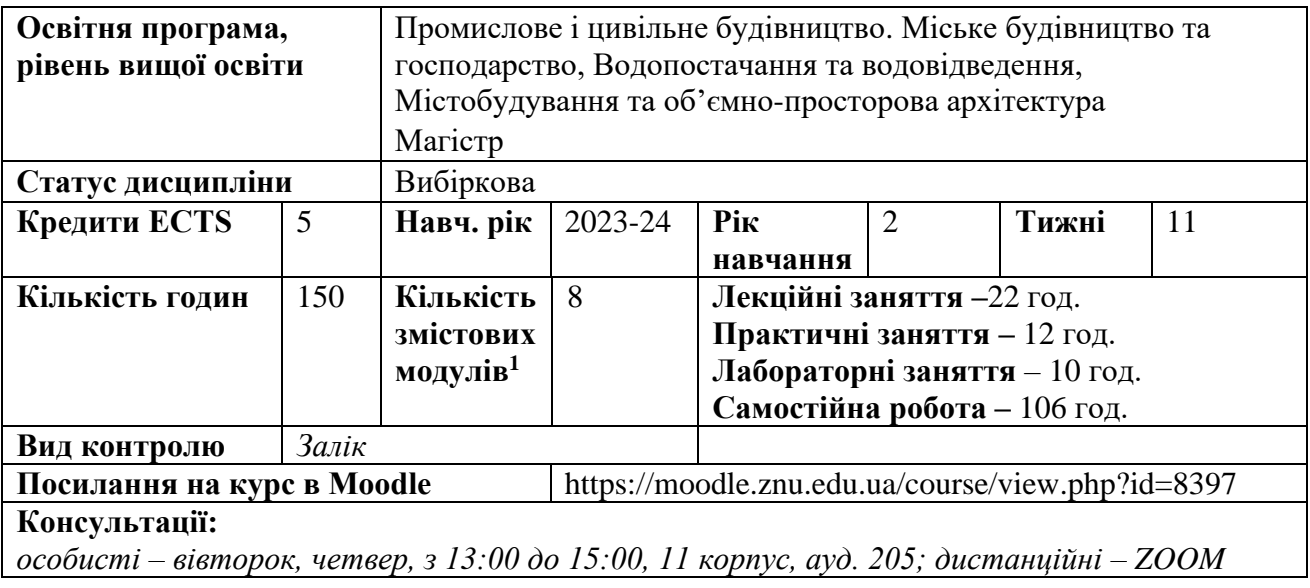

## **ОПИС КУРСУ**

**Метою курсу** «Керування проєктами та оптимізація проєктних рішень в будівництві» формування у студентів необхідних знань з основ управління проєктами, і методики складання, планування та аналізу проєктів, допомогти їм проявляти управлінські рішення з підвищення ефективності управління проєктами, удосконалення вибору рішень в нових економічних умовах, а також поняття оптимізації рішень, вибору критеріїв оптимальності та діалектики оптимальних задач, порядку та стандартів їх розв'язання.

У разі вивчення дисципліни студент повинен набути вміння і засвоїти основні теоретичні положень дисципліни «Керування проектами та оптимізація проектних рішень в будівництві»: накопичувати та обробляти нормативну, організаційно-технічну, економічну інформацію; пояснювати, відстоювати свої погляди в сфері управління проектами з приводу обставин, ситуацій, що потребують розв'язання на основі вибору оптимальних рішень; самостійно виявляти, узагальнювати проблемні ситуації, знаходити альтернативні варіанти на основі пошуку рішень з використанням сучасних комп'ютерних засобів, технологій, програмних продуктів; засвоювати на практиці елементи теорії управління проектами в повсякденному житті в умовах визначеності, ризику та невизначеності; проводити оцінку ефективності інвестиційних проектів; розроблять бізнес-плани.

*Використання новітніх програмних засобів під час виконання практичних завдань розвине як загальні, так і професійні цифрові компетенції слухачів*

## **ОЧІКУВАНІ РЕЗУЛЬТАТИ НАВЧАННЯ**

<span id="page-0-0"></span>**У разі успішного завершення курсу студент зможе:**

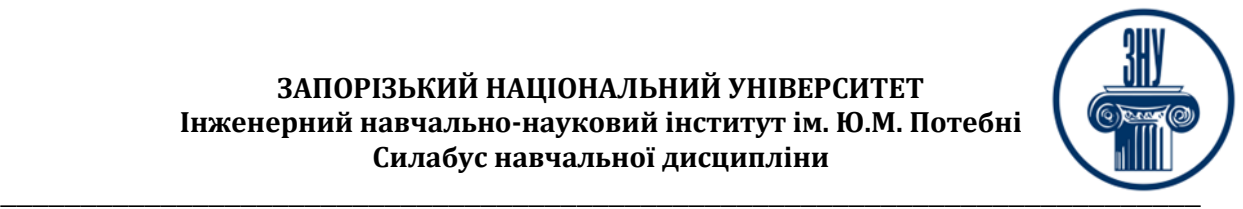

- раціонально та ефективно використовувати необхідну інформацію, науково-технічну літературу, бази даних та інші джерела, аналізувати основні сучасні методи управління проєктами і оцінювати можливість оптимізації проєктних рішень,
- застосовувати спеціалізовані концептуальні знання з управління проєктвам, що включають сучасні наукові здобутки, а також критичне осмислення сучасних проблем в галузі будівництва та цивільної інженерії для розв'язування складних задач професійної діяльності,
- застосовувати сучасні інформаційні технології та навички автоматизованого проєктування для розв'язання інженерних та управлінських задач будівництва та цивільної інженерії, надавати порівняльну характеристику будівельним проєктам;
- обґрунтовано обирати оптимальний варіант проєктного рішення на підставі технікоекономічних показниках, враховуючи особливості об'єкта будівництва.

### **ОСНОВНІ НАВЧАЛЬНІ РЕСУРСИ**

- 1. Арутюнян І.А. Наукові дослідження: навчально-методичний посібник. Запоріжжя, ЗДІА, 2018. 161 с.
- 2. Павлов І. Д., Арутюнян І. А. Керування проектами та оптимізація проектних рішень в будівництві: метод. вказівки до виконання лабораторних робіт.. Запоріжжя : ЗГЕК ЗДІА, 2011. 62 c.
- 3. Павлов І.Д., Арутюнян І.А. Управління в будівництві і основи менеджменту: методичні вказівки до виконання контрольних робіт. Запоріжжя, 2013. 63с.
- 4. Павлов І. Д., Терех М. Д., Полтавець М. О. Оптимізація управлінських рішень в будівництві: навч.-метод. посібник. Запоріжжя : ЗДІА, 2016. 73 c.
- *5.* Павлов І.Д., Арутюнян І.А., Полтавець М.О. Керування проектами та системотехніка в будівництві: навчально-методичний посібник. Запоріжжя: Видавництво ЗДІА, 2018. 150 с.

## **КОНТРОЛЬНІ ЗАХОДИ**

### *Поточні контрольні заходи (max 60 балів):*

### Поточний контроль передбачає такі **теоретичні** завдання:

- Усне опитування і обговорення основних понять «Керування проектами та оптимізація проектних рішень в будівництві»: Основні поняття « проєкт» та «управління проєктами». Сучасні методи та моделі управління проектами та оптимізація проектних рішень в будівництві.

Короткі тести за пройденим матеріалом. що таке проект і управління проектами?, учасники проекту, концепція управління проектами, планування проекту, мета і стратегія проекту, результат проекту, життєвий цикл проекту, передінвестиційна фаза проекту, методи управління проектами, класифікація типів проектів, інвестиційна фаза проекту, ефективність проекту. показники ефективного проекту, комерційна ефективність проекту, структура проектного аналізу, проектне фінансування, джерела і організаційні форми фінансування проектів, управління вартістю проекту, основні принципи управління вартістю проекту, оцінка вартості проекту, управління ризиком. основні поняття і визначення, методи аналізу ризику і невизначеності, методи зниження ризику, управління ресурсами проекту.

- Три поточних теста за пройденим матеріалом.

- Поточний контроль передбачає такі практичні завдання: аналіз системи управління проєктами, її елементи; вибір стратегія проєкту відповідно поставленої мети; Календарне планування робіт; матеріально-технічна підготовка проєкту, структура, органи, торги і контракти; аналіз чутливості: перевірка стійкості, точка беззбитковості. коректування параметрів проєкту; формалізований опис невизначеності. аналіз сценаріїв, дерево рішень, метод Монте-Карло; завдання та методологія розробки сіткових графіків, теорія графів, оптимальне програмування, застосування алгоритмів;

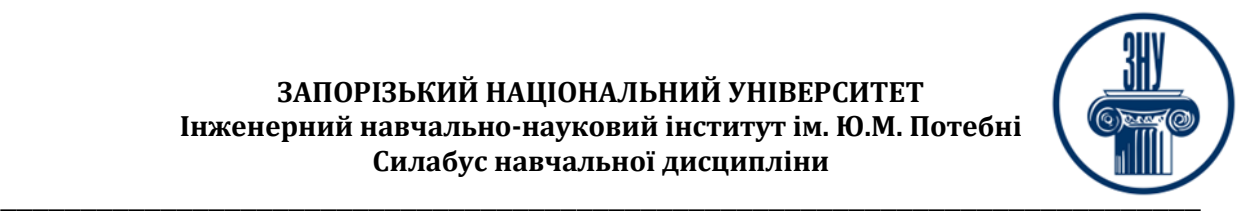

управління проєктами в виробничих системах, визначення оптимальних планових рішень в термін, визначений інвестором.

- Поточний контроль передбачає такі лабораторні роботи: аналіз і прийняття управлінських рішень в умовах ризику при управлінні проектами; розрахунок обсягу робіт при реалізації проекту за заданими економічними показниками ефективності; управління інвестиційними проєктами; сітьове планування. організація завдань проекту в Microsoft Project.

− Позаудиторна навчальна активність як один з видів врахування програмних результатів вивчення цієї дисципліни студентом у формі самоосвіти (неформальна або інформальна) та підтвердження їх відповідним документом (диплом, сертифікат, свідоцтво тощо). Якщо програмні результати, отримані під час вивчення конкретного змістового модуля, зі знаннями й уміннями, одержаними під час позанавчальної самоосвіти (онлайн-курси, розміщені на відкритих навчальних платформах, воркшопи, вебінари, майстер-класи, тренінги тощо) відповідають вимогам робочої програми навчальної дисципліни, то студент звільняється від виконання поточних контролів з цього змістового модуля, а результати зараховуються йому «автоматом» з максимальною бальною оцінкою відповідно до критеріїв оцінювання. У випадку, коли програмні результати частково відповідають вимогам (неповні, схожі, але зі спорідненої галузі знань тощо), викладач має право або звільнити студента від складання окремих поточних контролів у межах цього змістового модуля, або при їх складанні оцінити за максимальним балом

### *Підсумкові контрольні заходи (max 40 балів):*

*Теоретичний підсумковий контроль – 1 тест який оцінюється 20 балів (проводиться онлайн на платформі Moodle).*

*Індивідуальне завдання - оцінюється 20 балів.*

*Критерії оцінювання Індивідуальне завдання:*

1) завдання виконано у повному обсязі, арифметично правильно виконане завдання, вміло поєднана теорія з практикою при проведенні розрахунків у процесі виконання індивідуальних завдань, використані методи порівняння та узагальнення понять та явищ, робота відповідає змісту завдання, логічно ілюструє його – 20-15 балів;

2) завдання виконано частково, з арифметичними і граматичними помилками, розрахунки не відображають зміст завдання в повному обсязі, частково ілюструє його – 14-8 балів;

3) завдання виконано з великою кількістю помилок, метод розрахунку вибраний невірно, відсутнє використання методів порівняння та узагальнення показників, робота або не відповідає змісту завдання, або взагалі відсутня – 0-7 балів.

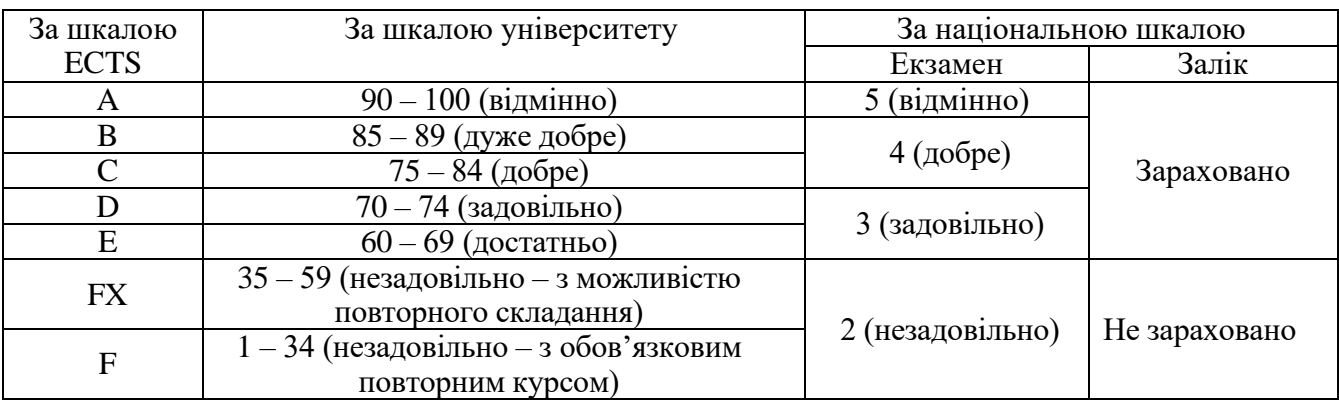

### **Шкала оцінювання: національна та ECTS**

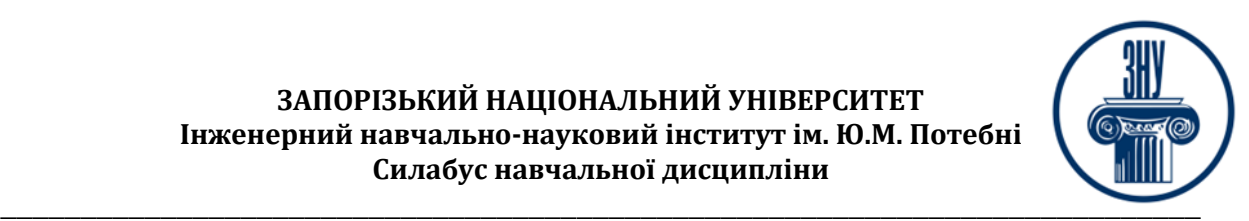

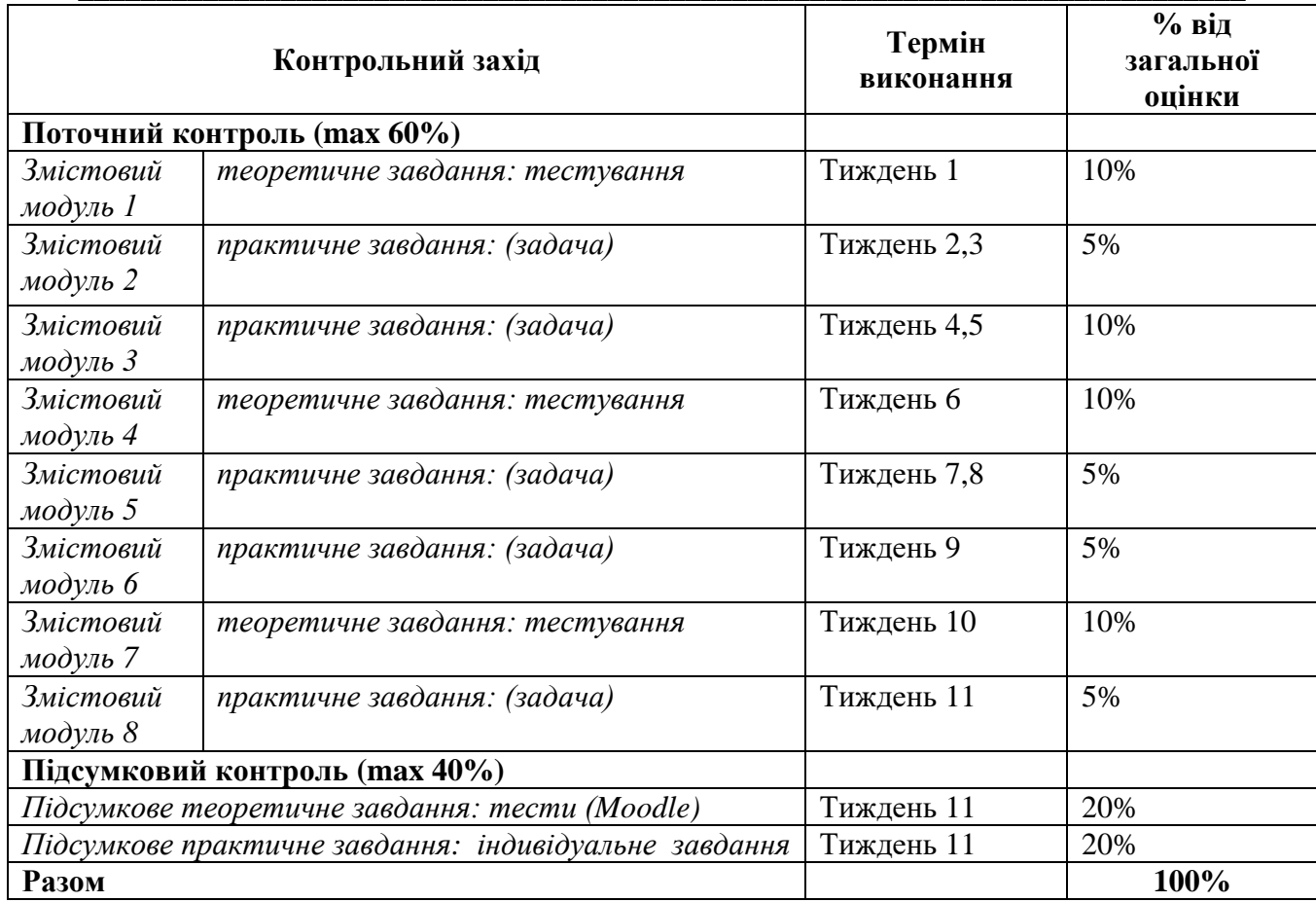

# **РОЗКЛАД КУРСУ ЗА ТЕМАМИ І КОНТРОЛЬНІ ЗАВДАННЯ**

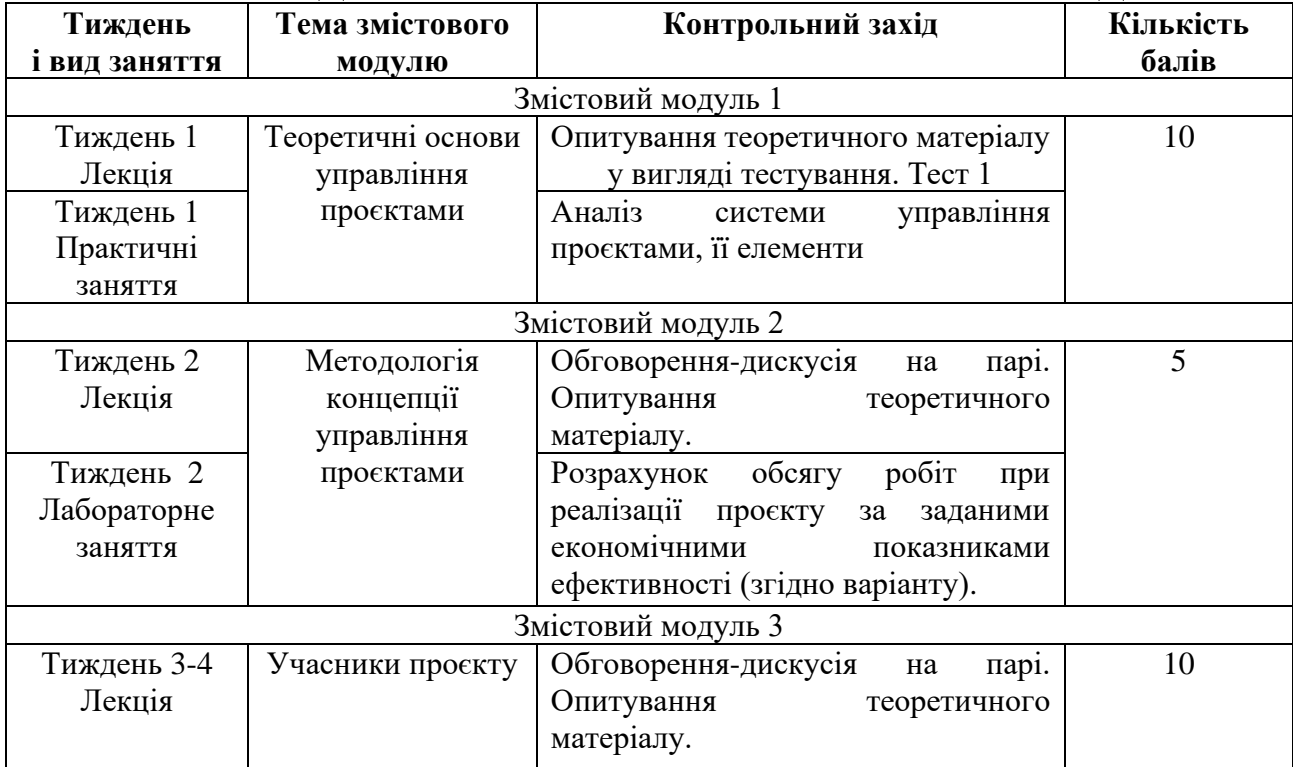

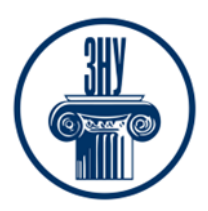

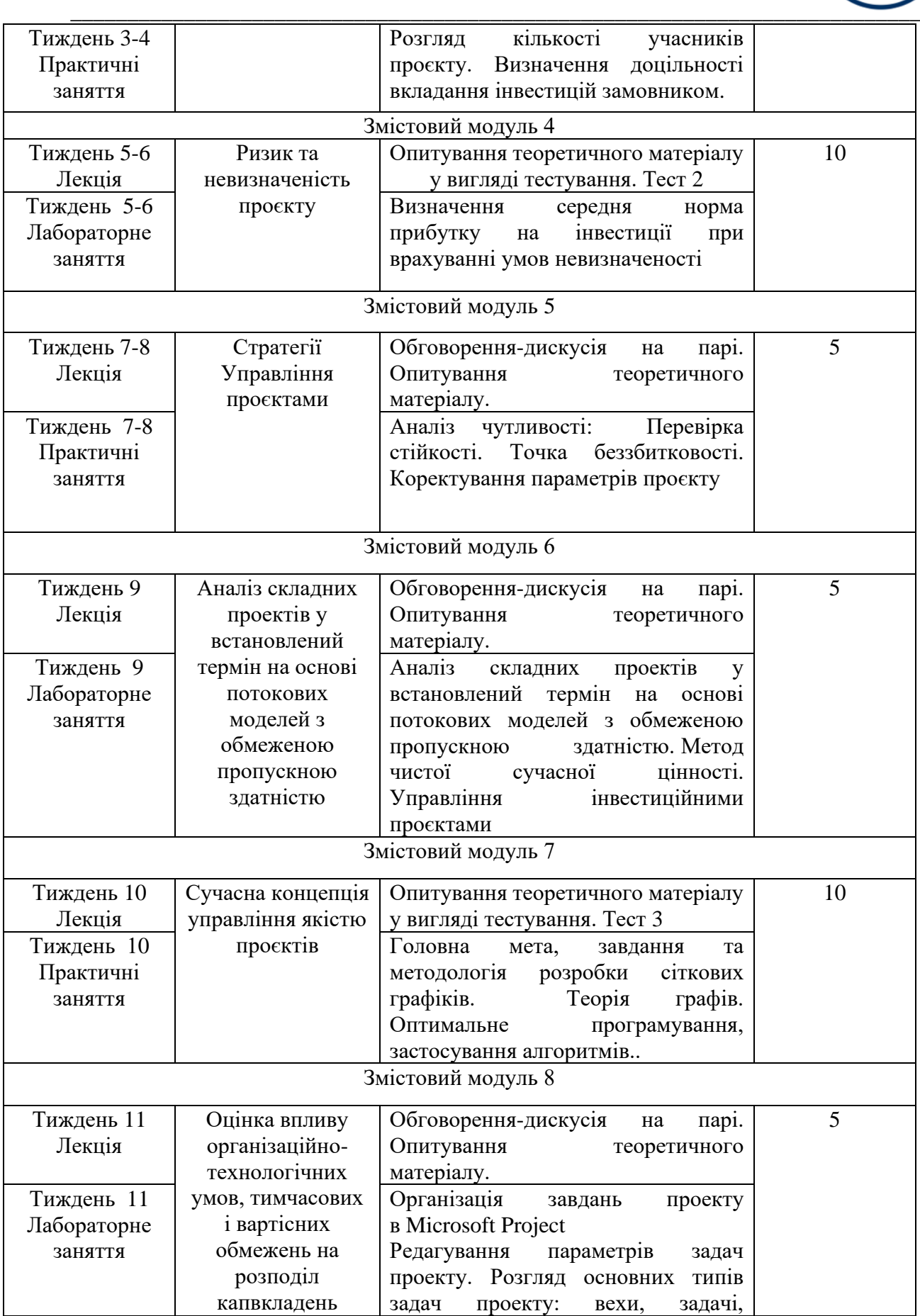

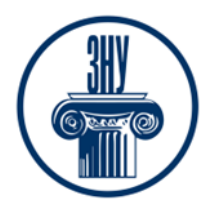

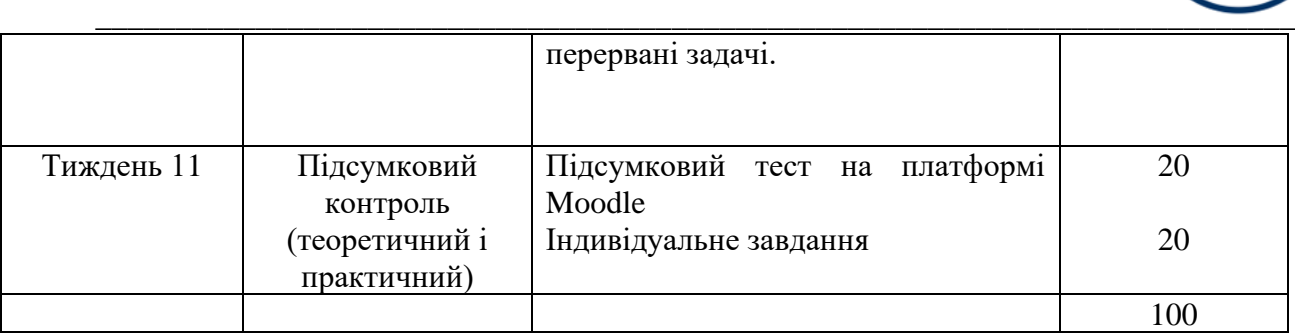

# **ОСНОВНІ ДЖЕРЕЛА**

### **Основна:**

- 1. Арутюнян І.А. Наукові дослідження: навчально-методичний посібник. Запоріжжя, ЗДІА, 2018. 161 с.
- 2. Блага Н. В. Управління проєктами : навчальний посібник. Львів: Львівський державний університет внутрішніх справ, 2021. 152 с.
- 3. Довгань Л.Є., Мохонько Г.А., Малик І.П. Управління проектами: навчальний посібник. Київ: КПІ ім. Ігоря Сікорського, 2017. 420 с.
- 4. Зачко О.Б., Івануса А.І., Кобилкін Д.С. Управління проектами: теорія, практика, інформаційні технології. Львів: ЛДУ БЖД, 2019. 173с.
- 5. Павлов І.Д., Арутюнян І.А., Полтавець М.О. Керування проектами та системотехніка в будівництві: навчально-методичний посібник. Запоріжжя: Видавництво ЗДІА, 2018. 150 с.

### **Додаткова:**

- 1. Багатокритеріальна оптимізація на графах : монографія. 6-те вид., допов. Харків : Федорко, 2016. 699 c.
- 2. ДСТУ 3008-2015 Звіти у сфері науки і техніки. Структура та правила оформлення. [Чинний від 2017-07-01]Вид. офіц.. Київ: ДП «Укр НДНЦ», 2016.31 с.
- 3. ДСТУ 8302:2015 Бібліографічні посилання. Загальні положення та правила складання. [Чинний від 2016-07-01] Вид. офіц.. Київ: ДП «Укр НДНЦ», 2016.20 с.
- 4. ДСТУ ISO 9001: 2015. Система управління якістю. Вимоги. [Чинний від 2015–12–31]. Вид. офіц. Київ : ДП УкрНДНЦ, 2016. 31 с.
- 5. ДБН А.2.2-3:2014. Склад та зміст проектної документації на будівництво. [Чинні від 2014-10- 01]. Вид. офіц. Київ : Мінрегіон України, 2014. 25 с.
- 6. ДБН А.3.1-5-2016. Управління, організація і технологія. Організація будівельного виробництва. [Чинний від 2016–05–05]. Вид. офіц. Київ : Мінрегіон України , 2016. 52с.
- 7. Микитюк П.П. Інноваційний менеджмент: навч. посіб. Київ: Центр навчальної літератури, 2007. 400 с.
- 8. Павлов І.Д., Радкевич А.В. Оптимальні моделі організації будівельного виробництва: навчальний посібник для студентів ЗДІА. Запоріжжя, 2003. 170с.
- 9. Павлов І.Д. Управління проектами і оптимізація рішень в умовах невизначеності та ризику: конспект лекцій. Запоріжжя : ЗДІА, 2008. 84 c.
- 10. Павлов І. Д., Арутюнян І. А. Керування проектами та оптимізація проектних рішень в будівництві: метод. вказівки до виконання лабораторних робіт.. Запоріжжя : ЗДІА, 2011. 62 c.
- 11. Павлов І.Д., Арутюнян І.А. Управління в будівництві і основи менеджменту: методичні вказівки до виконання контрольних робіт. Запоріжжя, 2013. 63с.

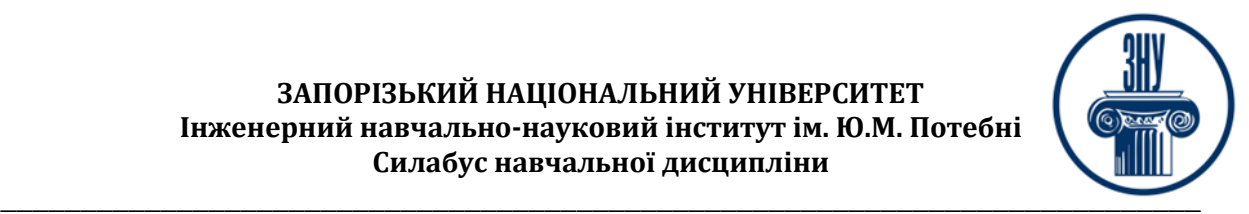

- 12. Павлов І. Д., Терех М. Д., Полтавець М. О. Оптимізація управлінських рішень в будівництві: навч.-метод. Посібник. Запоріжжя : ЗДІА, 2016. 73 c.
- 13. Рач В.А. Управління проектами: практичні аспекти реалізації стратегій регіонального розвитку: навч. посіб. Київ: «К.І.С.»,2010. 276с.
- 14. Стешенко О. Д. Ризикологія : навчальний посібник. Харків : УкрДУЗТ, 2019. 180 с
- 15. Тян Р.Б. Управління проектами: навчальний посібник. Дніпропетровськ: Дніпропетровська академія управління бізнесу та права, 2000. 224 с.
- 16. Тян Р.Б., Павлов І.Д., Головкова Л.С. Управління проектами в виробничих системах: монографія. Запоріжжя: ГУ «ЗІДМУ», 2006, -208с.
- 17. Фесенко Т. Г. Управління проектами: теорія та практика виконання проектних дій: навч. посібник. Харк. нац. акад. міськ. госп-ва. Харків : ХНАМГ, 2012. 181 с

#### **Інформаційні ресурси:**

1. Державні будівельні норми: веб-сайт URL: https://dbn.co.ua

2. Інститут управління проєктами (Project Management Institute). URL: https://www.pmi.org/about

3. Офіційний веб-портал. Міністерства розвитку громад та територій України: веб-сайт URL: https://mtu.gov.ua/

3. Офіційний веб-портал. Державна служба статистики України. веб-сайт URL: http://www.ukrstat.gov.ua /

4. Система електронного забезпечення навчання ЗНУ. Курс Керування проєктами та оптимізація проєктних рішень. https://moodle.znu.edu.ua/course/view.php?id=8405

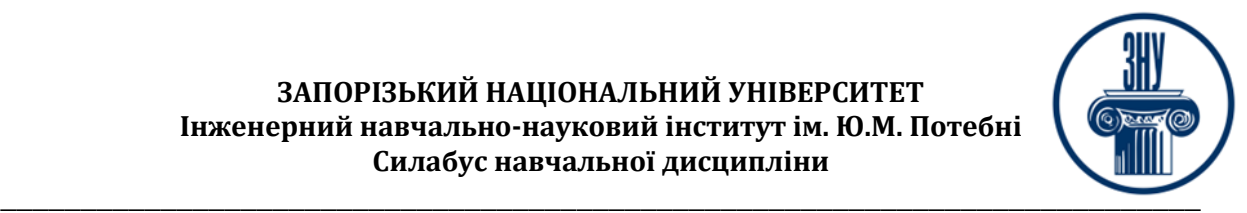

# **РЕГУЛЯЦІЇ І ПОЛІТИКИ КУРСУ[2](#page-7-0)**

### **Відвідування занять. Регуляція пропусків.**

*Інтерактивний характер курсу передбачає обов'язкове відвідування практичних занять. Студенти, які за певних обставин не можуть відвідувати практичні заняття регулярно, мусять впродовж тижня узгодити із викладачем графік індивідуального відпрацювання пропущених занять. Окремі пропущенні завдання мають бути відпрацьовані на найближчій консультації впродовж тижня після пропуску. Відпрацювання занять здійснюється усно у формі співбесіди за питаннями, визначеними планом заняття. В окремих випадках дозволяється письмове відпрацювання шляхом виконання індивідуального письмового завдання.* 

*Студенти, які станом на початок екзаменаційної сесії мають понад 70% невідпрацьованих пропущених занять, до відпрацювання не допускаються.* 

### **Політика академічної доброчесності**

*Кожний студент зобов'язаний дотримуватися принципів академічної доброчесності. Письмові завдання з використанням часткових або повнотекстових запозичень з інших робіт без зазначення авторства – це плагіат. Використання будь-якої інформації (текст, фото, ілюстрації тощо) мають бути правильно процитовані з посиланням на автора! Якщо ви не впевнені, що таке плагіат, фабрикація, фальсифікація, порадьтеся з викладачем. До студентів, у роботах яких буде виявлено списування, плагіат чи інші прояви не доброчесної поведінки можуть бути застосовані різні дисциплінарні заходи (див. посилання на Кодекс академічної доброчесності ЗНУ в додатку до силабусу).*

### **Використання комп'ютерів/телефонів на занятті**

*Використання мобільних телефонів, планшетів та інших гаджетів під час лекційних та практичних занять дозволяється виключно у навчальних цілях (для уточнення певних даних, отримання довідкової інформації тощо). Будь ласка, не забувайте активувати режим «без звуку» до початку заняття.* 

*Під час виконання заходів контролю використання гаджетів заборонено. У разі порушення цієї заборони роботу буде анульовано без права перескладання.*

### **Комунікація**

*Базовою платформою для комунікації викладача зі студентами є Moodle.* 

*Для персональних запитів використовується сервіс приватних повідомлень. Відповіді на запити студентів подаються викладачем впродовж трьох робочих днів. Для оперативного отримання повідомлень про оцінки та нову інформацію, розміщену на сторінці курсу у Moodle, будь ласка, переконайтеся, що адреса електронної пошти, зазначена у вашому профайлі на Moodle, є актуальною, та регулярно перевіряйте папку «Спам».* 

*Якщо за технічних причин доступ до Moodle є неможливим, або ваше питання потребує термінового розгляду, направте електронного листа з позначкою «Важливо» на адресу iranaarutunan@gmail.com . У листі обов'язково вкажіть ваше прізвище та ім'я, курс та шифр академічної групи.*

<span id="page-7-0"></span>*<sup>2</sup> Тут зазначається все, що важливо для курсу: наприклад, умови допуску до лабораторій, реактивів тощо. Викладач сам вирішує, що треба знати студенту для успішного проходження курсу!*

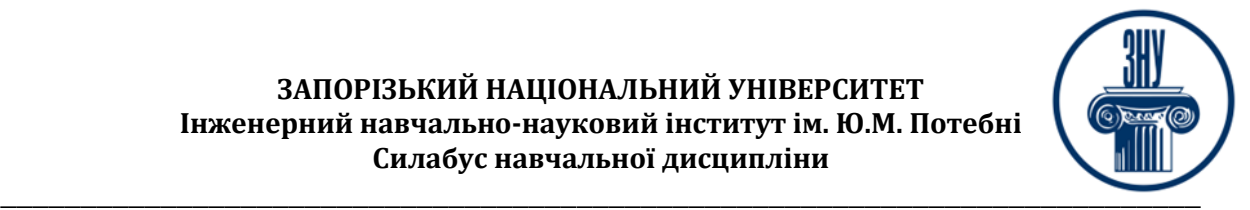

### **ДОДАТОК ДО СИЛАБУСУ ЗНУ – 2023-2024 рр.**

**ГРАФІК ОСВІТНЬОГО ПРОЦЕСУ 2023-2024 н. р.** доступний за адресою: [https://tinyurl.com/yckze4jd.](https://tinyurl.com/yckze4jd)

**АКАДЕМІЧНА ДОБРОЧЕСНІСТЬ.** Студенти і викладачі Запорізького національного університету несуть персональну відповідальність за дотримання принципів академічної доброчесності, затверджених **Кодексом академічної доброчесності ЗНУ:** [https://tinyurl.com/ya6yk4ad.](https://tinyurl.com/ya6yk4ad) Декларація академічної доброчесності здобувача вищої освіти (додається в обов'язковому порядку до письмових кваліфікаційних робіт, виконаних здобувачем, та засвідчується особистим підписом): [https://tinyurl.com/y6wzzlu3.](https://tinyurl.com/y6wzzlu3)

**НАВЧАЛЬНИЙ ПРОЦЕС ТА ЗАБЕЗПЕЧЕННЯ ЯКОСТІ ОСВІТИ.** Перевірка набутих студентами знань, навичок та вмінь (атестації, заліки, іспити та інші форми контролю) є невід'ємною складовою системи забезпечення якості освіти і проводиться відповідно до Положення про організацію та методику проведення поточного та підсумкового семестрового контролю навчання студентів ЗНУ: [https://tinyurl.com/y9tve4lk.](https://tinyurl.com/y9tve4lk)

**ПОВТОРНЕ ВИВЧЕННЯ ДИСЦИПЛІН, ВІДРАХУВАННЯ.** Наявність академічної заборгованості до 6 навчальних дисциплін (в тому числі проходження практики чи виконання курсової роботи) за результатами однієї екзаменаційної сесії є підставою для надання студенту права на повторне вивчення зазначених навчальних дисциплін. Порядок повторного вивчення визначається Положенням про порядок повторного вивчення навчальних дисциплін та повторного навчання у ЗНУ: [https://tinyurl.com/y9pkmmp5.](https://tinyurl.com/y9pkmmp5) Підстави та процедури відрахування студентів, у тому числі за невиконання навчального плану, регламентуються Положенням про порядок переведення, відрахування та поновлення студентів у ЗНУ: [https://tinyurl.com/ycds57la.](https://tinyurl.com/ycds57la)

**НЕФОРМАЛЬНА ОСВІТА.** Порядок зарахування результатів навчання, підтверджених сертифікатами, свідоцтвами, іншими документами, здобутими поза основним місцем навчання, регулюється Положенням про порядок визнання результатів навчання, отриманих у неформальній освіті: [https://tinyurl.com/y8gbt4xs.](https://tinyurl.com/y8gbt4xs)

**ВИРІШЕННЯ КОНФЛІКТІВ.** Порядок і процедури врегулювання конфліктів, пов'язаних із корупційними діями, зіткненням інтересів, різними формами дискримінації, сексуальними домаганнями, міжособистісними стосунками та іншими ситуаціями, що можуть виникнути під час навчання, регламентуються Положенням про порядок і процедури вирішення конфліктних ситуацій у ЗНУ: [https://tinyurl.com/57wha734.](https://tinyurl.com/57wha734) Конфліктні ситуації, що виникають у сфері стипендіального забезпечення здобувачів вищої освіти, вирішуються стипендіальними комісіями факультетів, коледжів та університету в межах їх повноважень, відповідно до: Положення про порядок призначення і виплати академічних стипендій у ЗНУ: [https://tinyurl.com/yd6bq6p9;](https://tinyurl.com/yd6bq6p9) Положення про призначення та виплату соціальних стипендій у ЗНУ: [https://tinyurl.com/y9r5dpwh.](https://tinyurl.com/y9r5dpwh)

**ПСИХОЛОГІЧНА ДОПОМОГА.** Телефон довіри практичного психолога Марті Ірини Вадимівни (061)228-15-84, (099)253-78-73 (щоденно з 9 до 21).

**УПОВНОВАЖЕНА ОСОБА З ПИТАНЬ ЗАПОБІГАННЯ ТА ВИЯВЛЕННЯ КОРУПЦІЇ** Запорізького національного університету: **Борисов Костянтин Борисович** Електронна адреса: [uv@znu.edu.ua](mailto:uv@znu.edu.ua) Гаряча лінія: Тел. [\(061\) 228-75-50](tel:061-228-75-50)

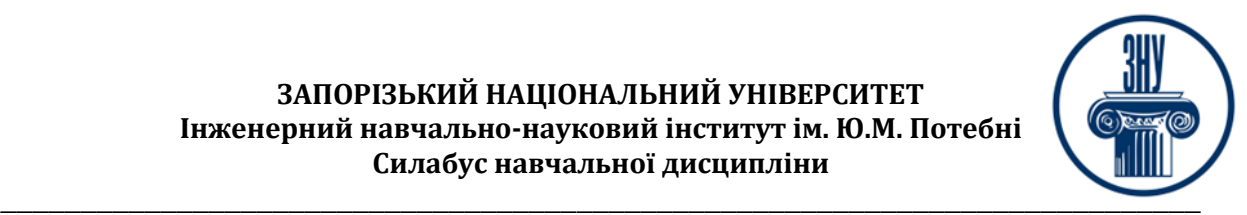

**РІВНІ МОЖЛИВОСТІ ТА ІНКЛЮЗИВНЕ ОСВІТНЄ СЕРЕДОВИЩЕ.** Центральні входи усіх навчальних корпусів ЗНУ обладнані пандусами для забезпечення доступу осіб з інвалідністю та інших маломобільних груп населення. Допомога для здійснення входу у разі потреби надається черговими охоронцями навчальних корпусів. Якщо вам потрібна спеціалізована допомога, будьласка, зателефонуйте (061) 228-75-11 (начальник охорони). Порядок супроводу (надання допомоги) осіб з інвалідністю та інших маломобільних груп населення у ЗНУ: [https://tinyurl.com/ydhcsagx.](https://tinyurl.com/ydhcsagx)

**РЕСУРСИ ДЛЯ НАВЧАННЯ. Наукова бібліотека**: [http://library.znu.edu.ua.](http://library.znu.edu.ua/) Графік роботи абонементів: понеділок – п`ятниця з 08.00 до 16.00; вихідні дні: субота і неділя.

### **ЕЛЕКТРОННЕ ЗАБЕЗПЕЧЕННЯ НАВЧАННЯ (MOODLE): https://moodle.znu.edu.ua**

Якщо забули пароль/логін, направте листа з темою «Забув пароль/логін» за адресою: **moodle.znu@znu.edu.ua.**

У листі вкажіть: прізвище, ім'я, по-батькові українською мовою; шифр групи; електронну адресу. Якщо ви вказували електронну адресу в профілі системи Moodle ЗНУ, то використовуйте посилання для відновлення паролю https://moodle.znu.edu.ua/mod/page/view.php?id=133015.

**Центр інтенсивного вивчення іноземних мов**: http://sites.znu.edu.ua/child-advance/ **Центр німецької мови, партнер Гете-інституту**: https://www.znu.edu.ua/ukr/edu/ocznu/nim **Школа Конфуція (вивчення китайської мови)**: http://sites.znu.edu.ua/confucius